# **LECTURE 39** THREADS AND CONCURRENCY

MCS 260 Fall 2020 Emily Dumas

#### REMINDERS

- Worksheet 14 available (it's short)
- TA office hours (open to all) replace discussions tomorrow. Zoom links in course announcement.

- Concurrency The ability to have several independent operations underway at the same time
- **Parallelism** The ability to have several independent operations running at the same time
- Thus parallelism is one way to achieve concurrency. Pausing and switching is another way.
- E.g. a single person has very limited parallelism, but can often handle extensive concurrency.

#### PROCESSES

- A **process** is the notion of one instance of a running program, consisting of code and data loaded into memory, ready for the CPU to execute.
- A process can't (normally) access the memory of other processes.
- Process management and scheduling is an important OS function.

#### THREADS

- A **thread** is a division within a process. Each thread executes concurrently with the others.
- Each process has at least one thread.
- E.g. One thread handles the GUI, another handles communication with APIs. The GUI remains responsive even if an API call is slow.
- Key: Threads of a single process share memory space, *i.e. code and data.*

#### **CPUS AND CORES**

A modern CPU typically contains multiple **cores**. For most purposes these behave as separate CPUs running in parallel.

Thus most CPUs run several processes or threads in parallel.

#### **SINGLE-THREADED PROCESS**

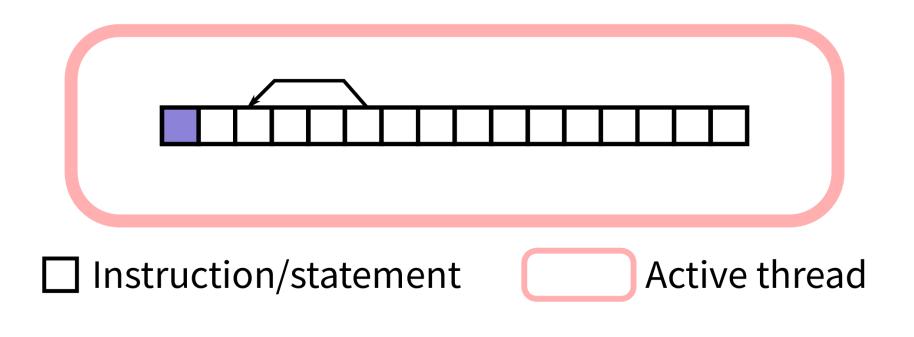

#### Sequential execution

Note: The animation above won't play in PDF slides.

# MULTI-THREADED PROCESS (THEORY)

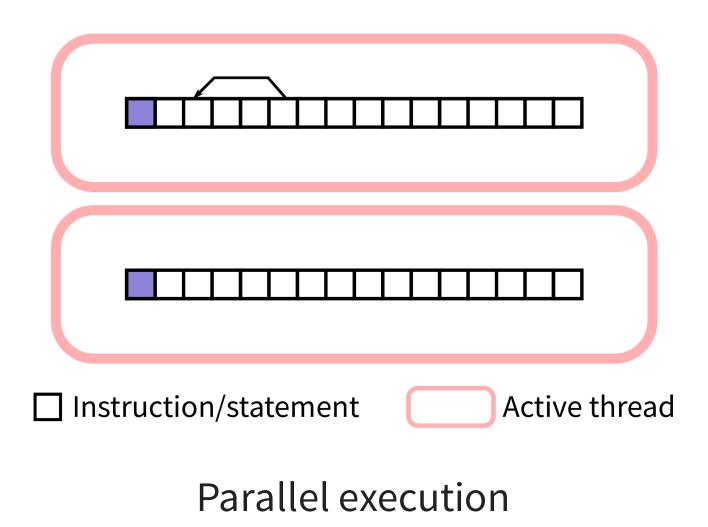

Note: The animation above won't play in PDF slides.

# MULTI-THREADED PROCESS (PYTHON)

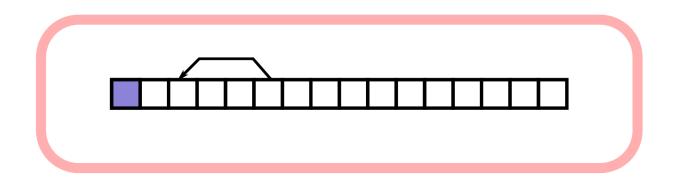

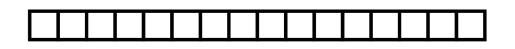

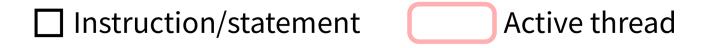

**Concurrent execution** 

Note: The animation above won't play in PDF slides.

- **Big limitation**: Only one thread of a Python program can be executing Python code at any given time.
- Still, using threads for *concurrency* can be very useful, especially in GUI programs.
- Threads of a single program often need to communicate; we'll talk about this a bit later.

#### **BASIC THREAD EXAMPLE**

- The threading module allows a Python program to create new threads.
- Let's make a program with two threads that each print some data to the terminal.
- threading.Thread(target=func,args=alist
  prepares a new thread that calls function func with
  the elements of alist as arguments.The .start()
  method of this object actually starts the thread.

### OBSERVATIONS

- The program exits when its last thread is done.
- We have no direct control over order of execution in different threads.

### WAITING AND DAEMONS

- A threading. Thread object has a method .join() which tells the calling thread to wait until the other thread is finished.
- Alternatively, a daemon thread is one that is automatically killed when the main thread exits. Create one by passing daemon=True to the threading.Thread constructor.

#### **WORKER PATTERN**

- Often, the main thread spawns some **worker threads** to handle slow tasks in the background.
- The main thread sends jobs to the workers, and may wait for results to be returned.
- This is also called the **producer-consumer pattern**.

#### THREAD COMMUNICATION

- If multiple threads access the same object, with at least one of them writing, you're asking for trouble.
- Instead of directly accessing a shared object, you should use a data structure designed for communication between threads.
- queue.Queue from the module queue does this. It
  has a .put(val) method to submit an object to the
  queue, and a .get() method to retrieve an object.

#### REFERENCES

- Python module documentation:
  - threading
  - queue
- Section 6.6 of the optional course text by Brookshear & Brylow discusses threading and concurrency
- A tutorial on concurrency by Jim Anderson (from RealPython)

#### **REVISION HISTORY**

- 2020-11-25 Corrected threading. Thread constructor arguments
- 2020-11-21 Initial publication